## **L** DOWNLOAD

**Drawer Cabinets For Down Draft Coooktop** 

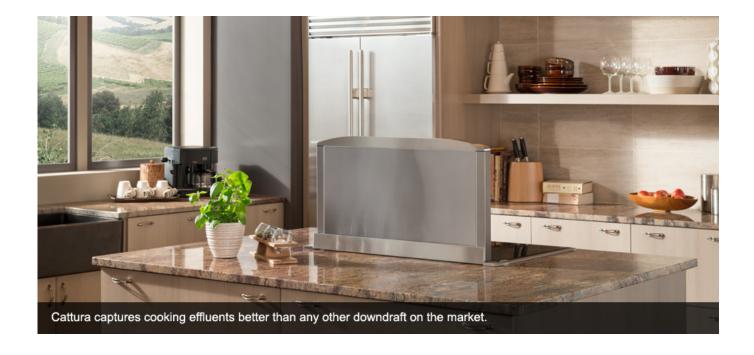

**Drawer Cabinets For Down Draft Coooktop** 

1/3

## DOWNLOAD

Built upon the 123D Make technology, this tool enables you to produce 3D products by slicing the models in a plethora of ways.. Slicer for fusion 360. Slicer for Fusion 360 also creates 3D instructions you can interact with, to help build a model.. Post a Question, Get an Answer Get answers fast from Autodesk support staff and product experts in the forums.

It slices and converts 3D models into 2D patterns that you can cut out of any flat material.. These, when teamed with Slicer for Fusion 360, will allow you to make incredible and complex designs.

Slicer for Autodesk® Fusion 360<sup>TM</sup> is a tool to turn your digital 3D models into appealing artefacts.. Step 1 is to get this tool to work seamlessly with Fusion 360 123D Make replacement is Slicer for Fusion 360.

Slicer Application is not available in Fusion 360 Desktop App How to install and run it? Follow the steps below: Go to the page Slicer on Autodesk App Store Select your operating system Click the Download button on the right side of the site Run the installer (click YES when it.

e10c415e6f